## ÜWC Morgenpost - täglich aktuell Nummer 7

Billy Graham hatte einen Freund, der während der Weltwrtschaftskrise seine Arbeit, sein Vermögen, seine Frau und sein Haus verlor. Dieser Mann hielt jedoch an seinem Glauben fest - das Einzige, was ihm geblieben war. Eines Tages beobachtete er einige Männer, die an einer grossen Kirche Steinmetzarbeiten durchführten. Einer von ihnen meißelte ein dreieckiges Stück Stein zurecht. "Was werden Sie damit tun?", fragte er den Arbeiter. "Sehen Sie diese kleine Öffnung da ganz weit oben neben der Turmspitze?", erwiderte der. "Nun, ich forme diesen Stein hier unten, damit er dort oben paßt." Die Augen des Mannes füllten sich mit Tränen, als er weiterging, denn ihm schien, als habe Gott durch diesen Arbeiter zu ihm gesprochen, um ihm den Sinn des Martyriums, das er gerade durchlebte, zu erklären. "Ich forme Dich hier unten, damit Du dort oben passt." Ja, Gott formt uns - und nicht nur für "dort oben". Gott formt uns auch für unsere Zukunft hier unten. (D.Sheets)

Zitate des Tages - Thema: Feindesliebe II

In Schwierigkeiten gedeihen Wunder (Jean de la Bruvers)

Einander lieben geht Hand in Hand mit einander immer wieder vergeben. Jeden Tag. Mehrmals. (C.Zimmermann)

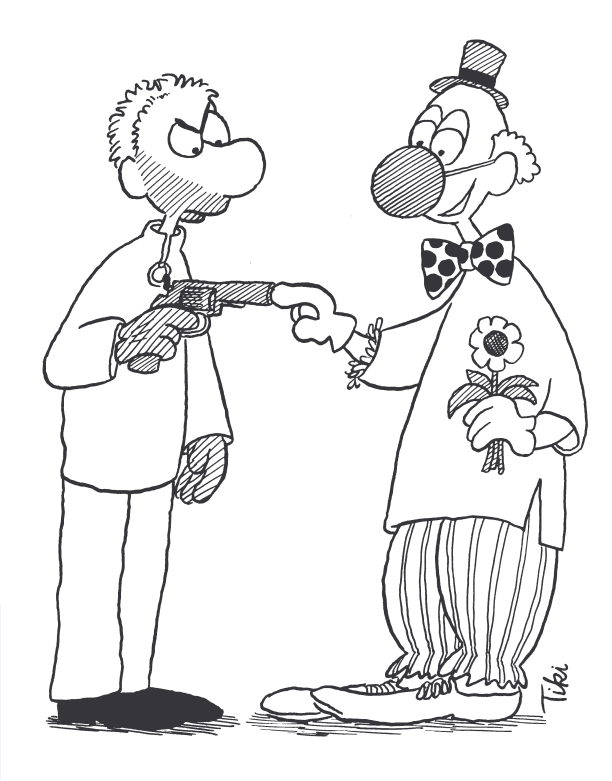

Die Bergpredigt Feindesliebe Teil 2

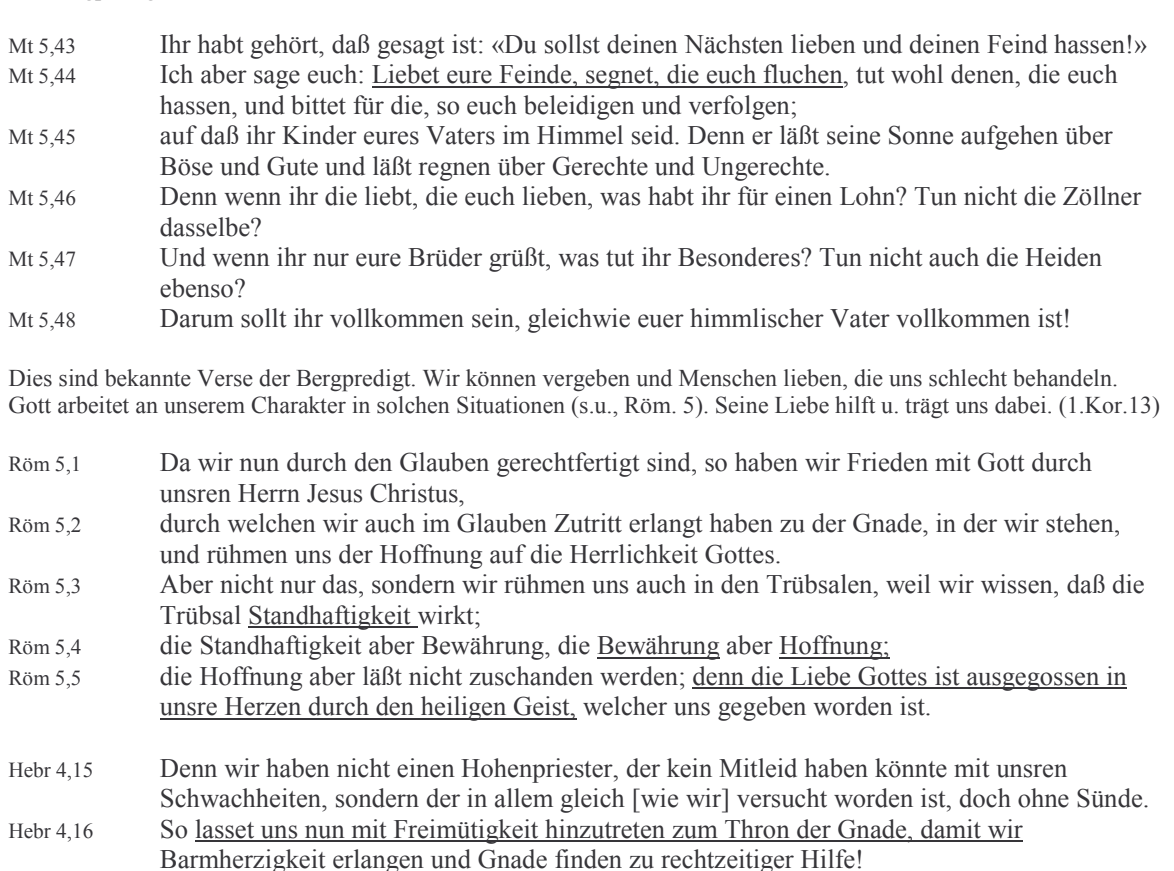